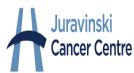

## <u>Telemedicine Process Map for Dr. Swaminath JCC Stereotactic</u> <u>Radiation Therapy (SRT) Referrals</u>

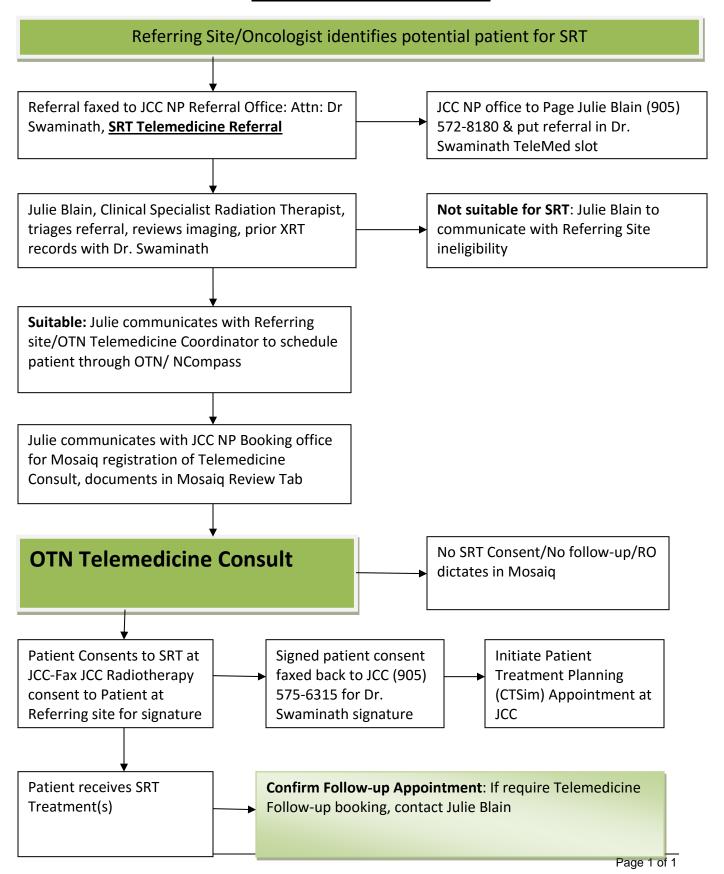